ПЕРВОЕ ВЫСШЕЕ ТЕХНИЧЕСКОЕ УЧЕБНОЕ ЗАВЕДЕНИЕ РОССИИ

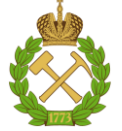

## МИНИСТЕРСТВО НАУКИ И ВЫСШЕГО ОБРАЗОВАНИЯ РОССИЙСКОЙ ФЕДЕРАЦИИ **федеральное государственное бюджетное образовательное учреждение высшего образования**

## **«САНКТ-ПЕТЕРБУРГСКИЙ ГОРНЫЙ УНИВЕРСИТЕТ»**

**СОГЛАСОВАНО**

**УТВЕРЖДАЮ**

**\_\_\_\_\_\_\_\_\_\_\_\_\_\_\_\_\_\_\_\_\_\_\_\_\_ Руководитель ОПОП ВО доцент Е.Б. Мазаков**

**\_\_\_\_\_\_\_\_\_\_\_\_\_\_\_\_\_\_\_\_\_\_ Проректор по образовательной деятельности доцент Д.Г. Петраков**

# **РАБОЧАЯ ПРОГРАММА ДИСЦИПЛИНЫ ИНФОРМАЦИОННЫЕ ТЕХНОЛОГИИ**

**Уровень высшего образования** *Бакалавриат*

**Квалификация выпускника:** *бакалавр* **Форма обучения:** *очная*

**Направление подготовки:** *09.03.02 Информационные системы и технологии* **Направленность (профиль):** *информационные системы и технологии* **Составитель:** *профессор И.А. Бригаднов*

Санкт-Петербург

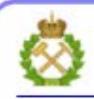

ЛОКУМЕНТ ПОЛПИСАН УСИЛЕННОЙ **КВАЛИФИЦИРОВАННОЙ** ЭЛЕКТРОННОЙ ПОДПИСЬЮ

Сертификат: 00F3 503F 985D 6537 76D4 6643 BD9B 6D2D IC Владелец: Пашкевич Наталья Владимировна Действителен: с 27.12.2022 по 21.03.2024

**Рабочая программа дисциплины** «Информационные технологии» разработана: – в соответствии с требованиями ФГОС ВО – бакалавриат по направлению подготовки «09.03.02 Информационные системы и технологии», утвержденного приказом Минобрнауки России № 926 от 19 сентября 2017 г.;

– на основании учебного плана бакалавриата по направлению подготовки «09.03.02 Информационные системы и технологии», направленность (профиль) «Информационные системы и технологии».

### **Составитель:**

И.А. Бригаднов

доктор физ.-мат. наук, профессор профессор кафедры ИС и ВТ

**Рабочая программа рассмотрена и одобрена на заседании кафедры** информационных систем и вычислительной техники от 25.01.2021, протокол № 7**.**

#### **Рабочая программа согласована:**

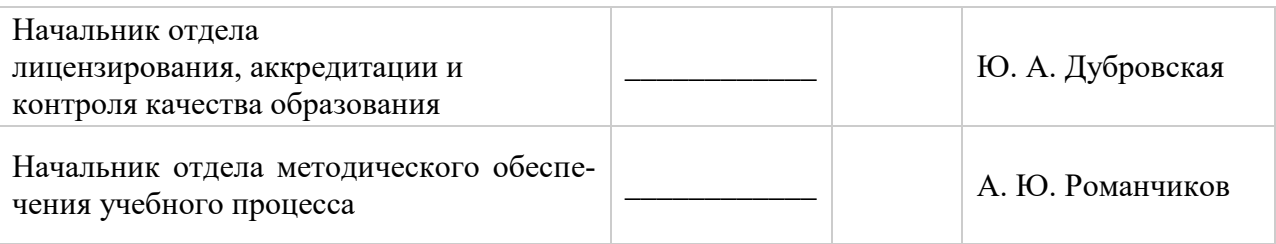

## 1. ПЕЛИ И ЗАЛАЧИ ЛИСПИПЛИНЫ

#### Пель лиспиплины:

- ознакомить студентов с современными информационными технологиями, усвоение ими современных теоретических знаний и приобретение практических навыков, которые необходимы для создания и использования информационных технологий и систем в научной, образовательной и инженерной деятельности.

### Основными задачами дисциплины являются:

- освоение основных принципов информационных технологий;
- применение навыков для использования информационных технологий в научной, образовательной и инженерной деятельности.

## 2. МЕСТО ДИСЦИПЛИНЫ В СТРУКТУРЕ ОПОП

Дисциплина «Информационные технологии» относится к обязательной части Блока 1 Дисциплины (Модули) основной профессиональной образовательной программы по направлению подготовки «09.03.02 Информационные системы и технологии», направленность (профиль) «Информационные системы и технологии» и изучается в 3 семестре.

Предшествующими курсами, на которых непосредственно базируется дисциплина «Информационные технологии» являются «Информатика», «Математика» и «Физика».

Дисциплина «Информационные технологии» является основополагающей для изучения дисциплин: «Методы и средства проектирования информационных систем и технологий», «Анализ проектных решений» и «Информационные технологии в системах управления», а также для 3-ей производственной практики - научно-исследовательской работы.

Особенностью дисциплины является то, что при её изучении активно используются современные программные комплексы международного уровня: среда инженерных расчётов Matlab и САПР (САЕ-система) Abaqus SE (студенческая версия).

## 3. ПЛАНИРУЕМЫЕ РЕЗУЛЬТАТЫ ОБУЧЕНИЯ ПО ЛИСПИПЛИНЕ, СООТНЕ-СЕННЫЕ С ПЛАНИРУЕМЫМИ РЕЗУЛЬТАТАМИ ОСВОЕНИЯ ОПОП

Формируемые компетенции по ФГОС Код и наименование индикатора  $\overline{\text{K}}$ од Содержание компетенции лостижения компетеннии компетенции УК-5.1. Знать: закономерности и  $YK-5$ Способен воспринимать межкультурное разнообразие общества в социальноособенности социальноисторическом, этическом и философском исторического развития различных контекстах. культур в этическом и философском контексте. УК-5.2. Уметь: понимать и воспринимать разнообразие общества в социально-историческом, этическом и философском контекстах. УК-5.3. Владеть: простейшими методами адекватного восприятия межкультурного разнообразия общества в социальноисторическом, этическом и философском контекстах; навыками общения в мире

Процесс изучения дисциплины «Информационные технологии» направлен на формирование следующих компетенций:

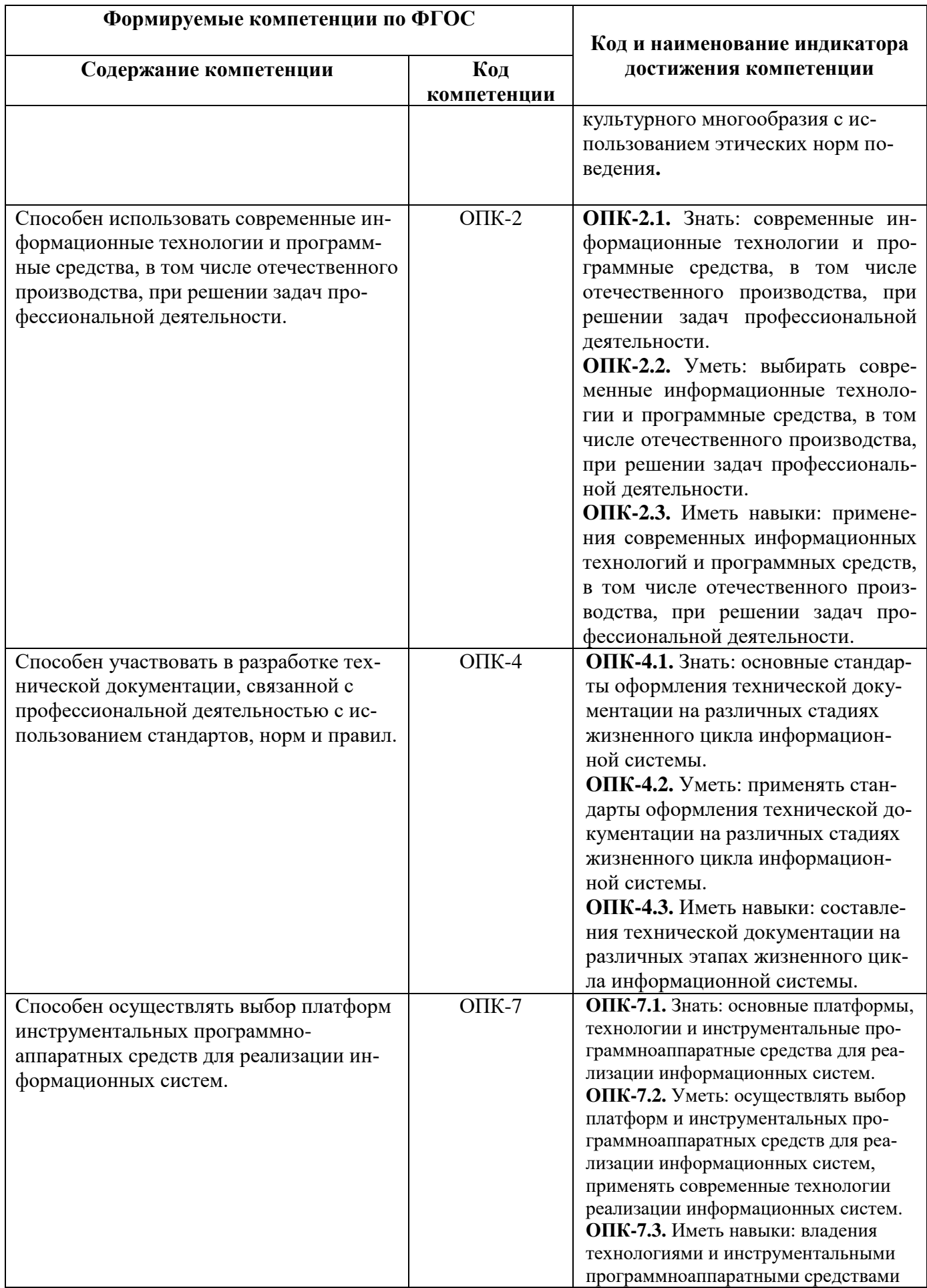

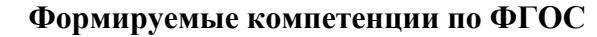

Содержание компетенции

Код компетенции

#### Код и наименование индикатора достижения компетенции

для реализации информационных систем.

## 4. СТРУКТУРА И СОДЕРЖАНИЕ ДИСЦИПЛИНЫ

## 4.1. Объем дисциплины и виды учебной работы

Общая трудоёмкость дисциплины составляет 5 зачетных единиц, 180 ак. часов.

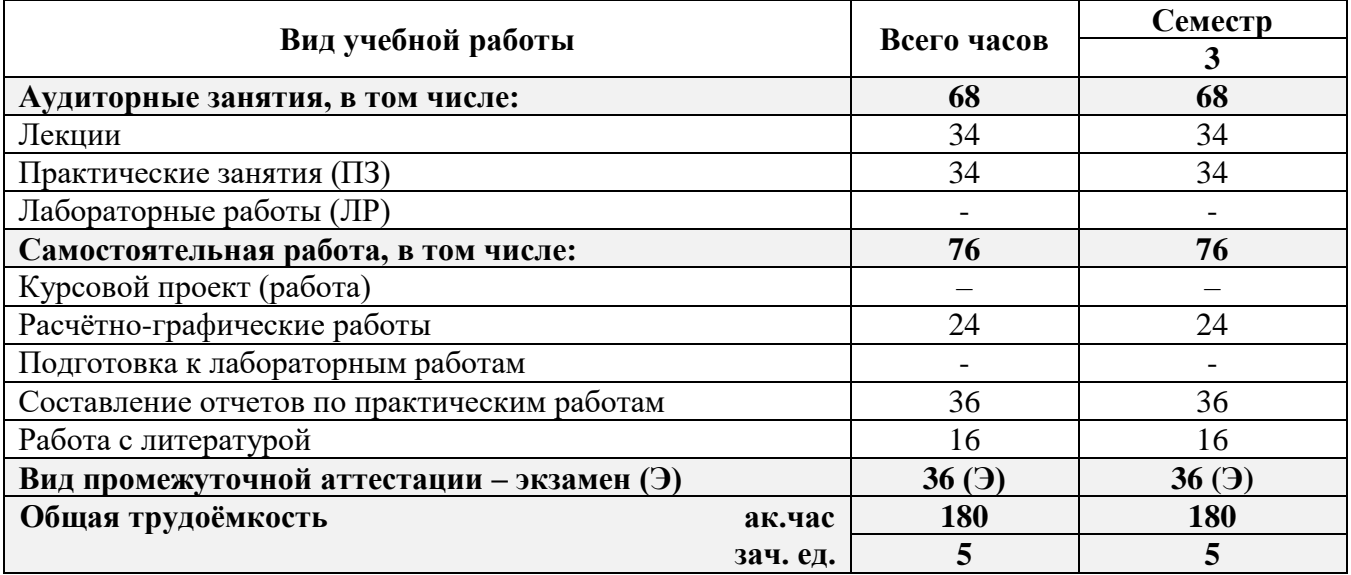

## 4.2 Содержание дисциплины

## 4.2.1. Разделы дисциплины и виды занятий

Учебным планом предусмотрены: лекции, практические занятия и самостоятельная рабо-Ta.

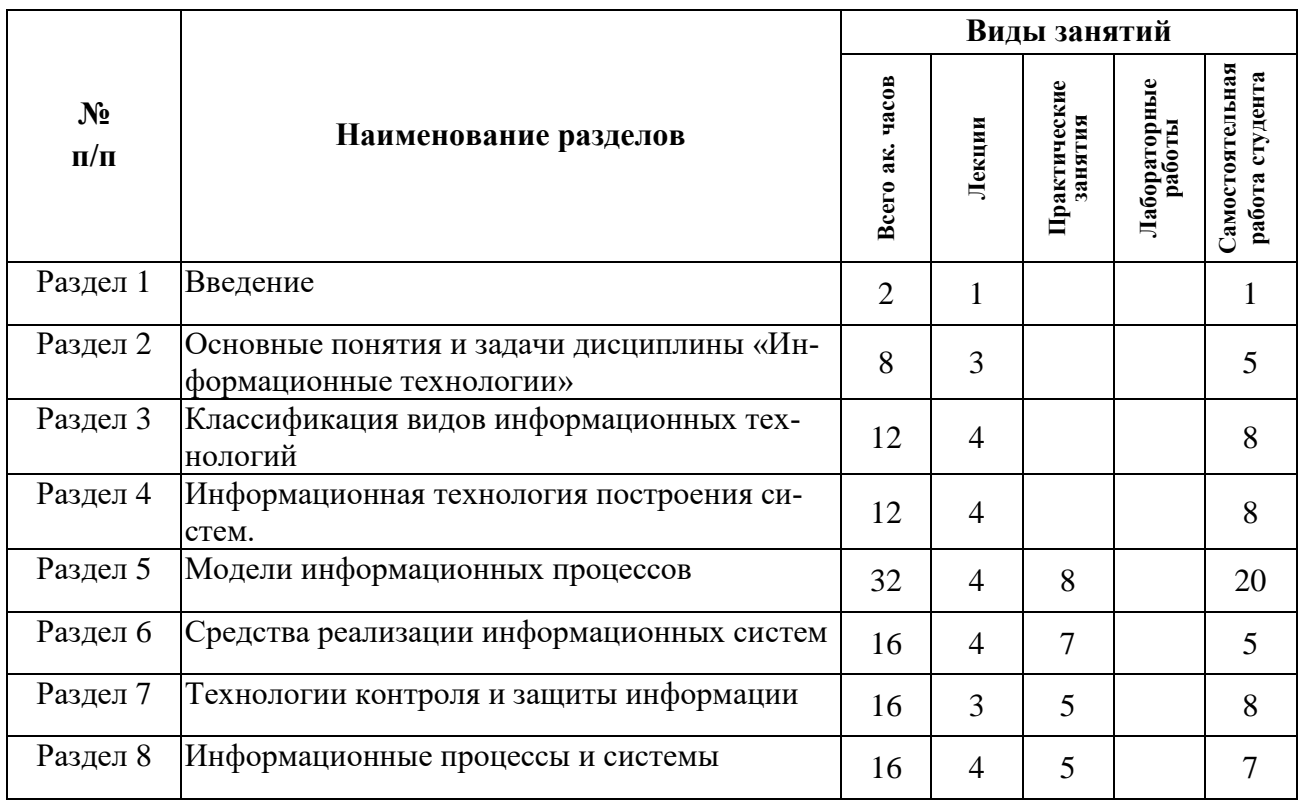

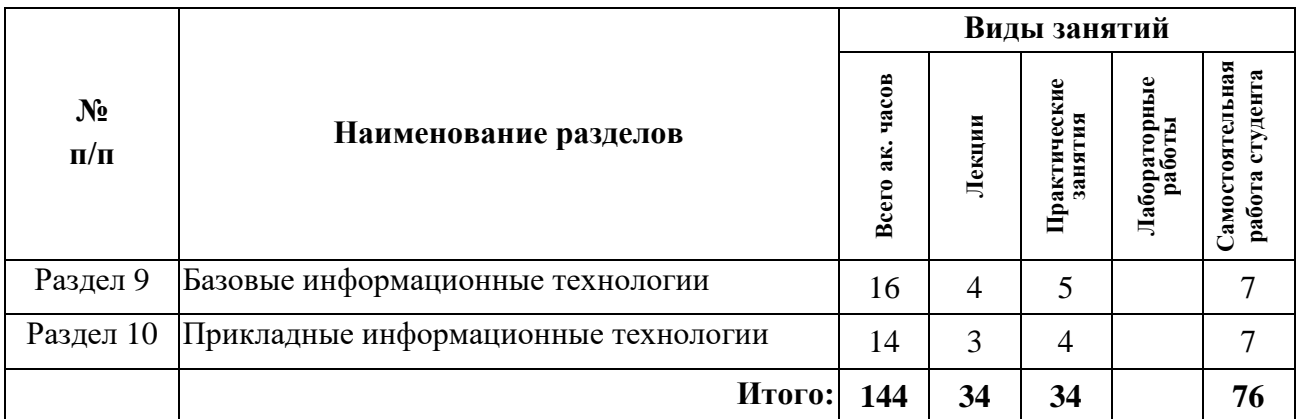

## **4.2.2 Содержание разделов дисциплины**

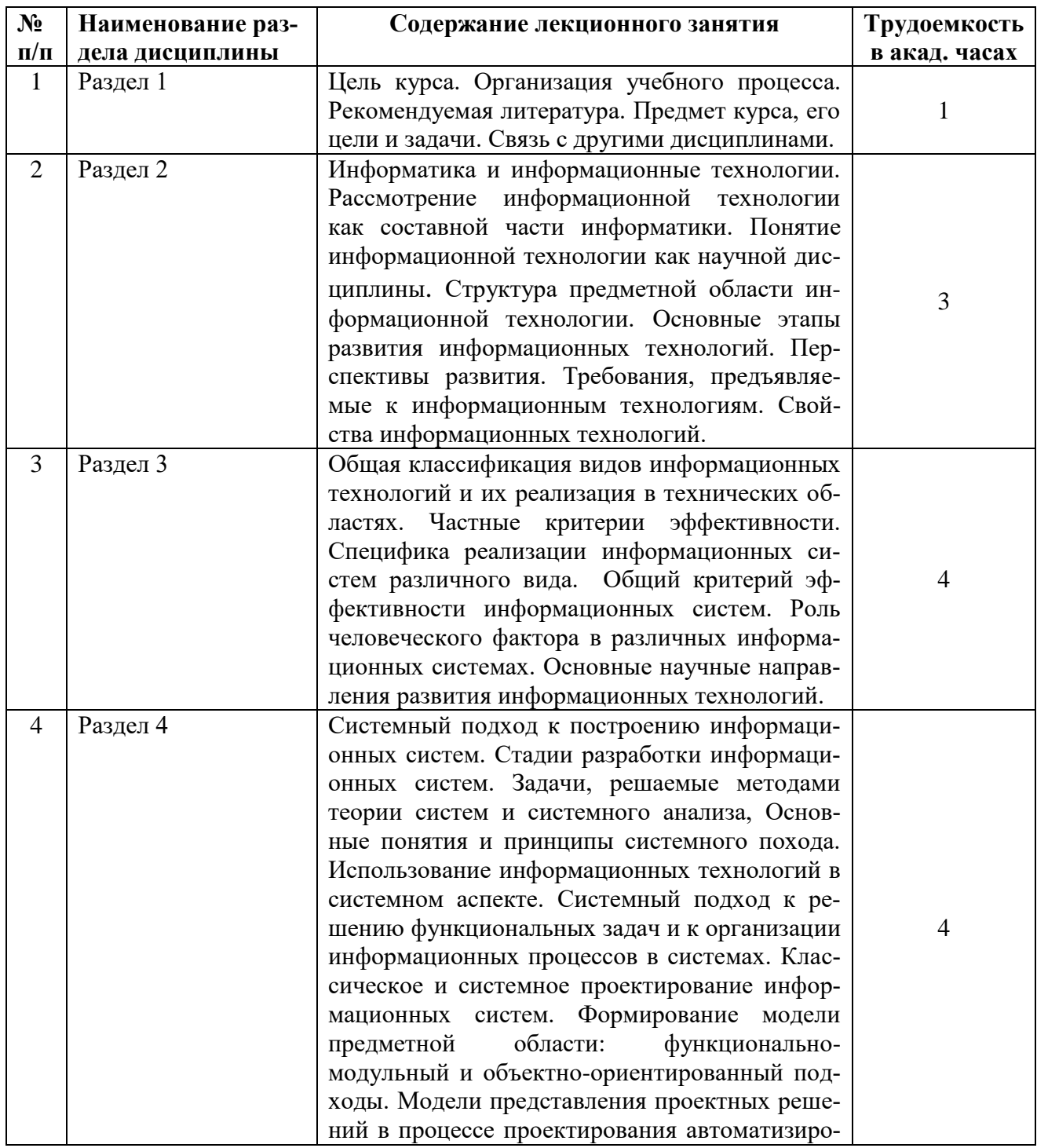

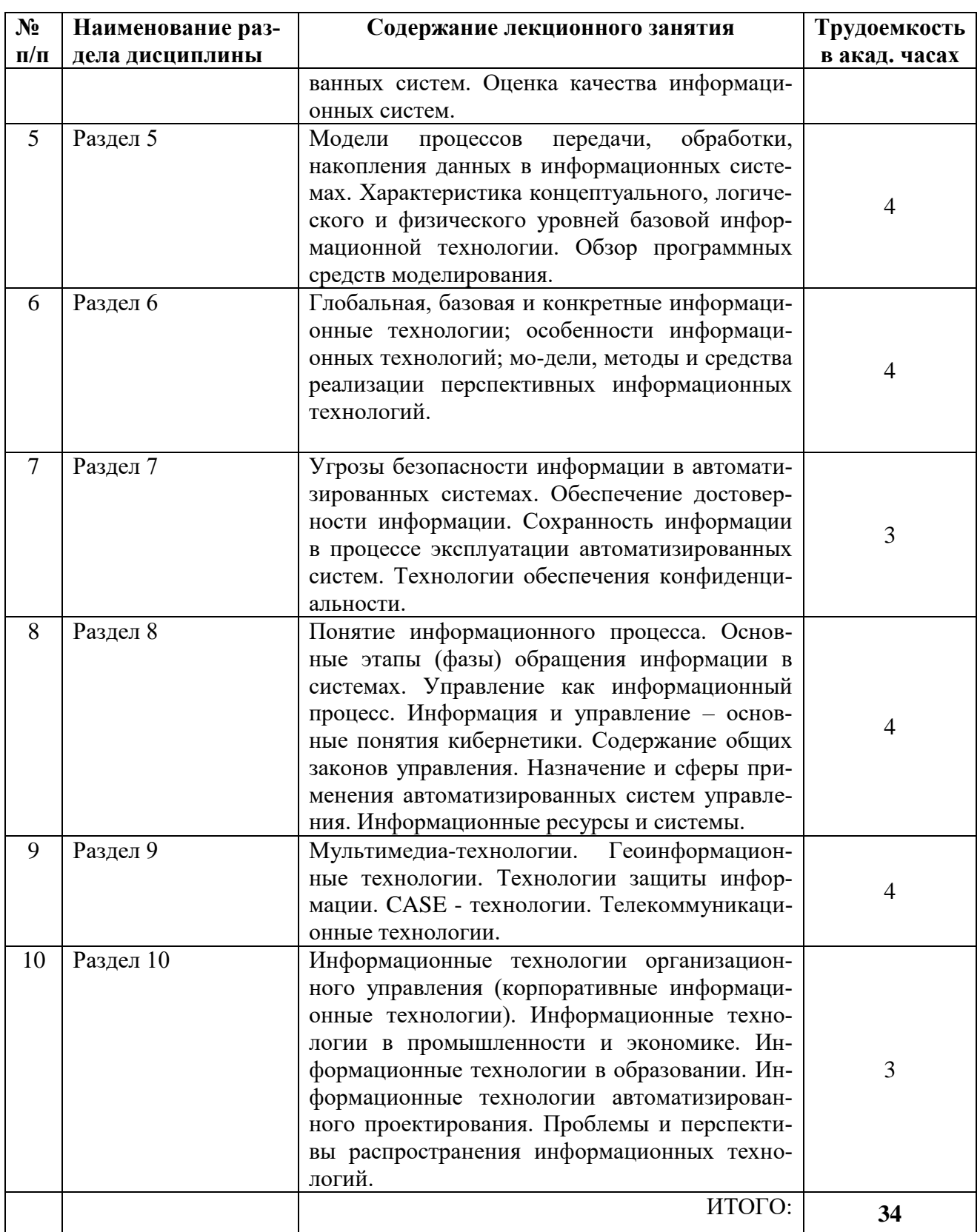

## **4.2.3. Практические занятия**

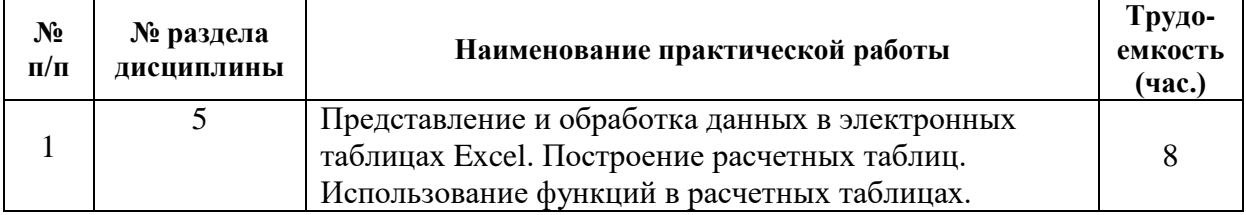

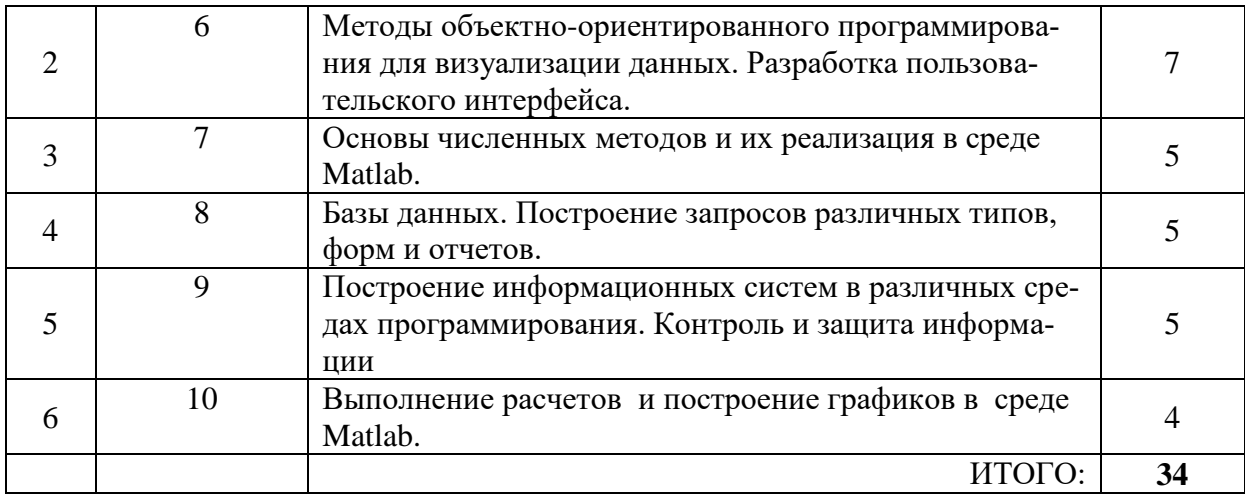

#### 4.2.4. Лабораторный практикум

Лабораторные занятия учебным планом не предусмотрены.

#### 4.2.5. Примерная тематика курсовых проектов (работ)

Курсовое проектирование учебным планом не предусмотрено.

4.2.6 Примерная тематика расчетно-графического задания: Аналитическое и численное исследование 2D динамических систем в среде Winset.

1. Исследовать на устойчивость нулевое положение равновесия линейной динамической системы и найти ее общее решение

$$
\begin{cases} \n\dot{x} = -4x + 2y, \\ \n\dot{y} = 2x - 3y. \n\end{cases}
$$

Используя программу Winset, изобразить ее фазовый портрет.

2. Дать полный качественный анализ следующей нелинейной динамической системы и построить ее фазовый портрет

$$
\begin{cases} \n\dot{x} = x^2 + y^2 - 2 \\
\dot{y} = x + y.\n\end{cases}
$$

3. Доказать, что следующая система, описывающая взаимодействие популяций хищник-жертва

$$
\begin{cases} \n\dot{x} = \alpha \, x - xy, \\ \n\dot{y} = -\gamma \, y + xy, \n\end{cases}
$$

где  $\alpha, \gamma$  – положительные параметры, имеет первый интеграл

$$
U(x, y) = x + y - \gamma \ln x - \alpha \ln y.
$$

4. Провести компьютерное исследование обобщенной модели Ван-дер-Поля

$$
\ddot{x} + \varepsilon(-\alpha x^4 + x^2 - 1)\dot{x} + x = 0.
$$

При вычислениях взять  $\varepsilon = 0.1$ ,  $\alpha = 0.125$ .

5. Исследовать устойчивость 2D линейной динамической системы ОДУ 1-го порядка с Т-периодическими коэффициентами.

$$
\begin{cases} \n\dot{x} = \ln(2 + \sin(3t)) x + 0.1y, \\
\dot{y} = 0.5 \exp(\sin(2t) x + 2y). \n\end{cases}
$$

### 5. ОБРАЗОВАТЕЛЬНЫЕ ТЕХНОЛОГИИ

В ходе обучения применяются:

Лекции, которые являются одним из важнейших видов учебных занятий и составляют основу теоретической подготовки обучающихся.

Цели лекционных занятий:

- дать систематизированные научные знания по дисциплине, акцентировать внимание на наиболее сложных вопросах лисциплины:

- стимулировать активную познавательную деятельность обучающихся, способствовать формированию их творческого мышления.

Лабораторные работы. Цели лабораторных работ:

- исследование алгоритмических и прикладных аспектов изучаемых информационных технологий

Главным содержанием этого вида учебных занятий является работа каждого обучающегося по овладению практическими умениями и навыками исследовательской деятельности.

Консультации (текущая консультация, накануне экзамена) является одной из форм руководства учебной работой обучающихся и оказания им помощи в самостоятельном изучении материала дисциплины, в ликвидации имеющихся пробелов в знаниях, задолженностей по текущим занятиям, в подготовке письменных работ (проектов).

Текущие консультации проводятся преподавателем, ведущим занятия в учебной группе, научным руководителем и носят как индивидуальный, так и групповой характер.

Самостоятельная работа обучающихся направлена на углубление и закрепление знаний, полученных на лекциях и других занятиях, выработку навыков самостоятельного активного приобретения новых, дополнительных знаний, подготовку к предстоящим учебным занятиям и промежуточному контролю.

## 6. ОПЕНОЧНЫЕ СРЕДСТВА ДЛЯ ТЕКУШЕГО КОНТРОЛЯ УСПЕВАЕМОСТИ. ПРОМЕЖУТОЧНОЙ АТТЕСТАЦИИ ПО ИТОГАМ ОСВОЕНИЯ ДИСЦИПЛИНЫ

#### 6.1. Оценочные средства для текущего контроля успеваемости

#### 6.1.1. Тематика для самостоятельной подготовки

## Раздел 1. Теоретические основы информационных систем и технологий

1. Дайте определение информационной технологии (ИТ).

2. Раскройте понятие «информационный ресурс» общества, предприятия.

3. Перечислите принципы формирования системы ИТ для сетевых организаций.

4. Перечислите свойства ИТ.

5. Укажите место ИТ в классификации UNESCO'96, СС2005 и в науке.

#### Раздел 2. Базовые информационные процессы и технологии

1. Что содержит описание базовой ИТ на концептуальном уровне?

2. Какие информационные процессы и процедуры входят в концептуальную модель базовой ИТ?

3. Что содержит описание базовой ИТ на логическом и физическом уровнях?

4. Что содержит описание базовой ИТ на физическом уровне?

5. Какие подсистемы реализуют базовую ИТ на физическом уровне?

#### Раздел 3. Технологии передачи информации

1. Какие виды информации передаются по коммуникационным каналам?

2. Перечислите виды коммуникационных каналов.

3. Какие критерии качества передачи аналоговой информации?

4. Какие критерии качества передачи дискретной информации?

5. В каких случаях применяется полносвязная топология сети?

#### Разлел 4. Приклалные информационные технологии

1. Перечислите классификационные признаки информационных систем.

2. Какие задачи решаются в функциональных подсистемах ИС?

3. Перечислите обеспечивающие подсистемы ИС.

4. Какие символы используются для описания схемы работы системы?

5. Перечислите разновидности информационных систем управления документационным обеспечением предприятия.

#### Раздел 5. Управление инфраструктурой и услугами в сфере информационных технологий

1. В чем заключается концепция управления информационными системами и технологиями?

2. Какие модели управления качеством ИТ-услуг вы знаете?

3. Назовите групповые ИТ-процессы, входящие в состав библиотеки ITIL.

4. Лайте характеристику ИТ-процессам предоставления информационных услуг.

5. Дайте характеристику ИТ-процессам поддержки ИТ-услуг.

# 6.2. Оценочные средства для проведения промежуточной аттестации (экзаме-

 $H$ a)

#### 6.2.1. Примерный перечень вопросов/заданий для подготовки к экзамену:

- 1. Понятие системы.
- 2. Понятие информационной системы.
- 3. Понятие информационной технологии.
- 4. Информационная технология как часть информатики.
- 5. Структура предметной области информационной технологии.
- 6. Основные этапы развития информационных технологий.
- 7. Требования, предъявляемые к информационным технологиям.
- 8. Свойства информационных технологий.
- 9. Общая классификация видов информационных технологий.
- 10. Частные критерии эффективности.
- 11. Общий критерий эффективности информационных систем.
- 12. Основные научные направления развития информационных технологий.
- 13. Системный подход к построению информационных систем.
- 14. Стадии разработки информационных систем.
- 15. Основные понятия и принципы системного похода.
- 16. Классическое и системное проектирование информационных систем.
- 17. Модели процессов передачи, обработки, накопления данных в информационных
- 18. системах.
- 19. Программные средства моделирования.
- 20. Объектно-ориентированные среды программирования.
- 21. Методы уточнения корней: половинного деления, простых итераций и Ньюто-H<sub>a</sub>
- 22. Численное интегрирование по методу Ньютона-Котеса.
- 23. Численное интегрирование по методу Гаусса.
- 24. Численное решение задачи Коши.
- 25. Теория Пуанкаре для исследования ДС на плоскости. Метод линеаризации.
- 26. Глобальная и базовая и информационные технологии.
- 27. Особенности информационных технологий.
- 28. Методы реализации информационных технологий.
- 29. Средства реализации информационных технологий.
- 30. Угрозы безопасности информации в автоматизированных системах.
- 31. Обеспечение достоверности информации.
- 32. Сохранность информации в процессе эксплуатации автоматизированных систем.
- 33. Технологии обеспечения конфиденциальности.
- 34. Понятие информационного процесса.
- 35. Основные этапы обращения информации в системах.
- 36. Содержание общих законов управления.
- 37. Теоретические основы автоматизированных систем управления.
- 38. Мультимедиа-технологии.
- 39. CASE-технологии.
- 40. Геоинформационные технологии.
- 41. Технологии искусственного интеллекта.
- 42. Информационные технологии организационного управления.
- 43. Информационные технологии в промышленности и экономике.
- 44. Информационные технологии в образовании.
- 45. Информационные технологии автоматизированного проектирования.

#### **6.2.2 Тестовые материалы для контроля знаний**

#### *Вариант 1*

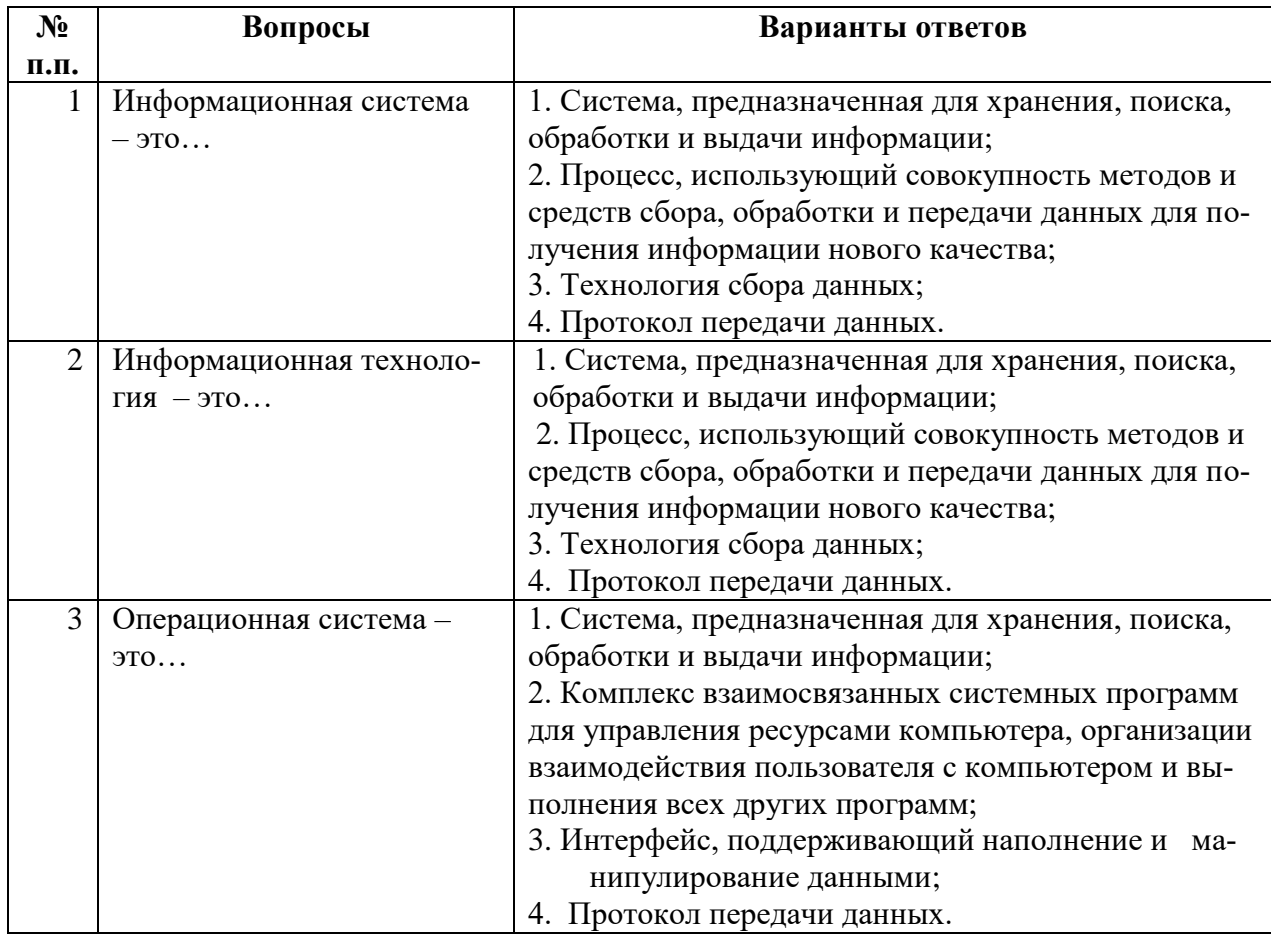

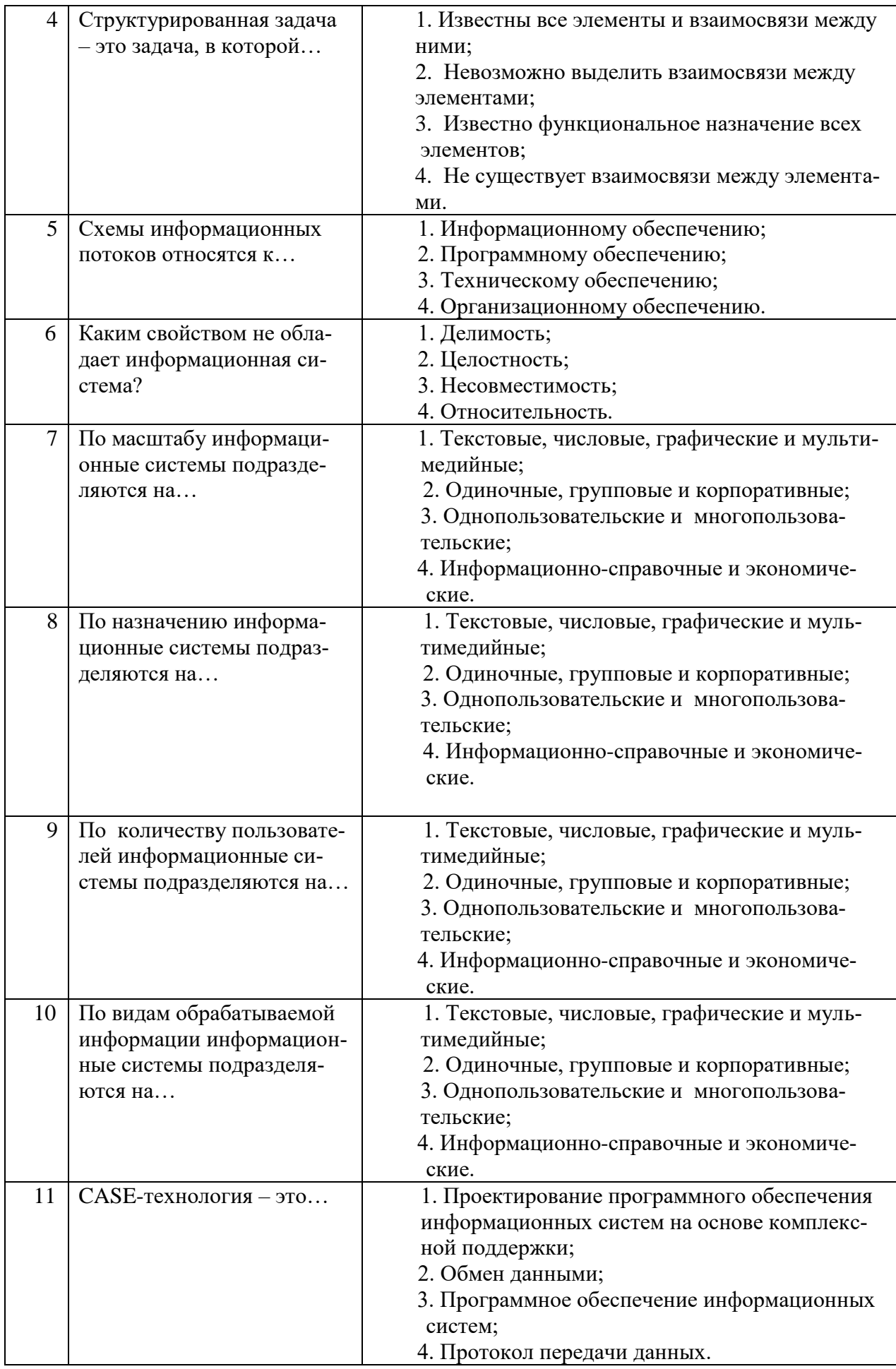

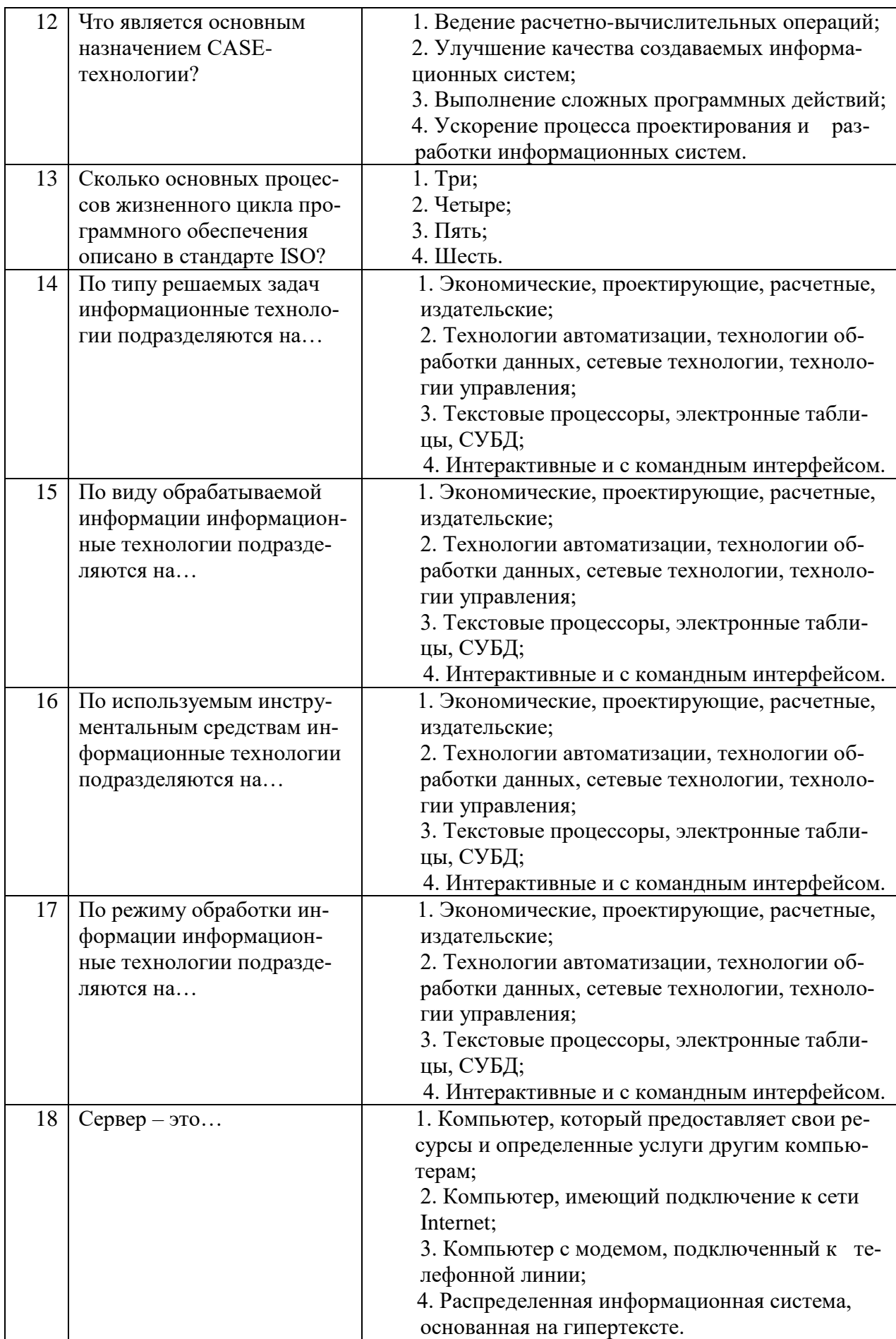

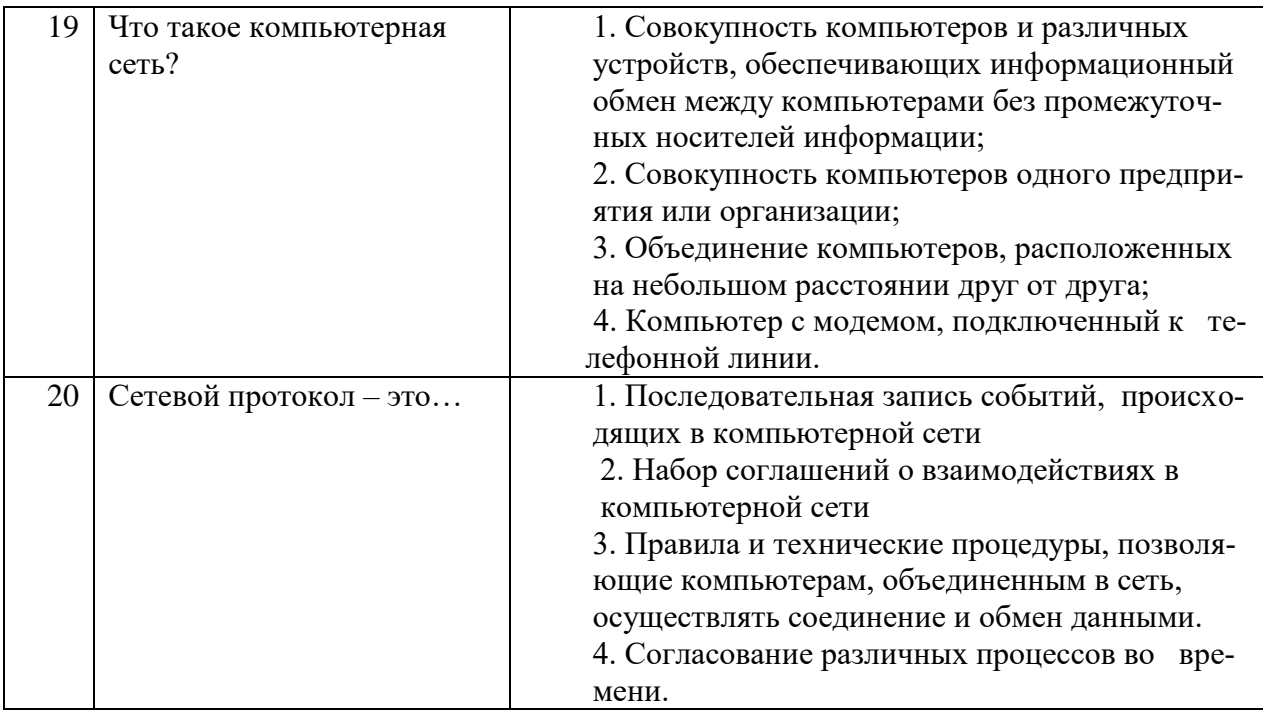

## **Вариант 2**

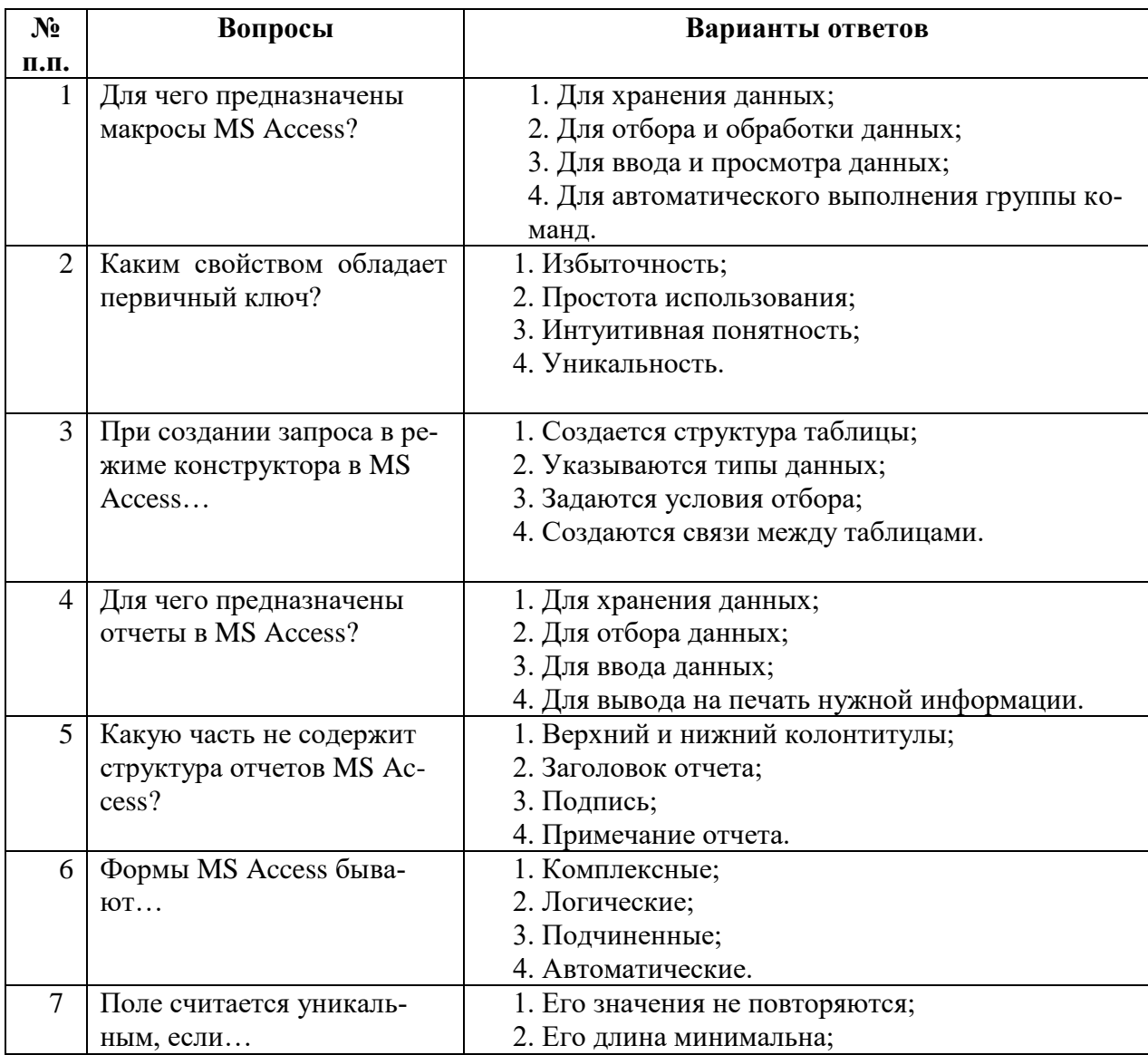

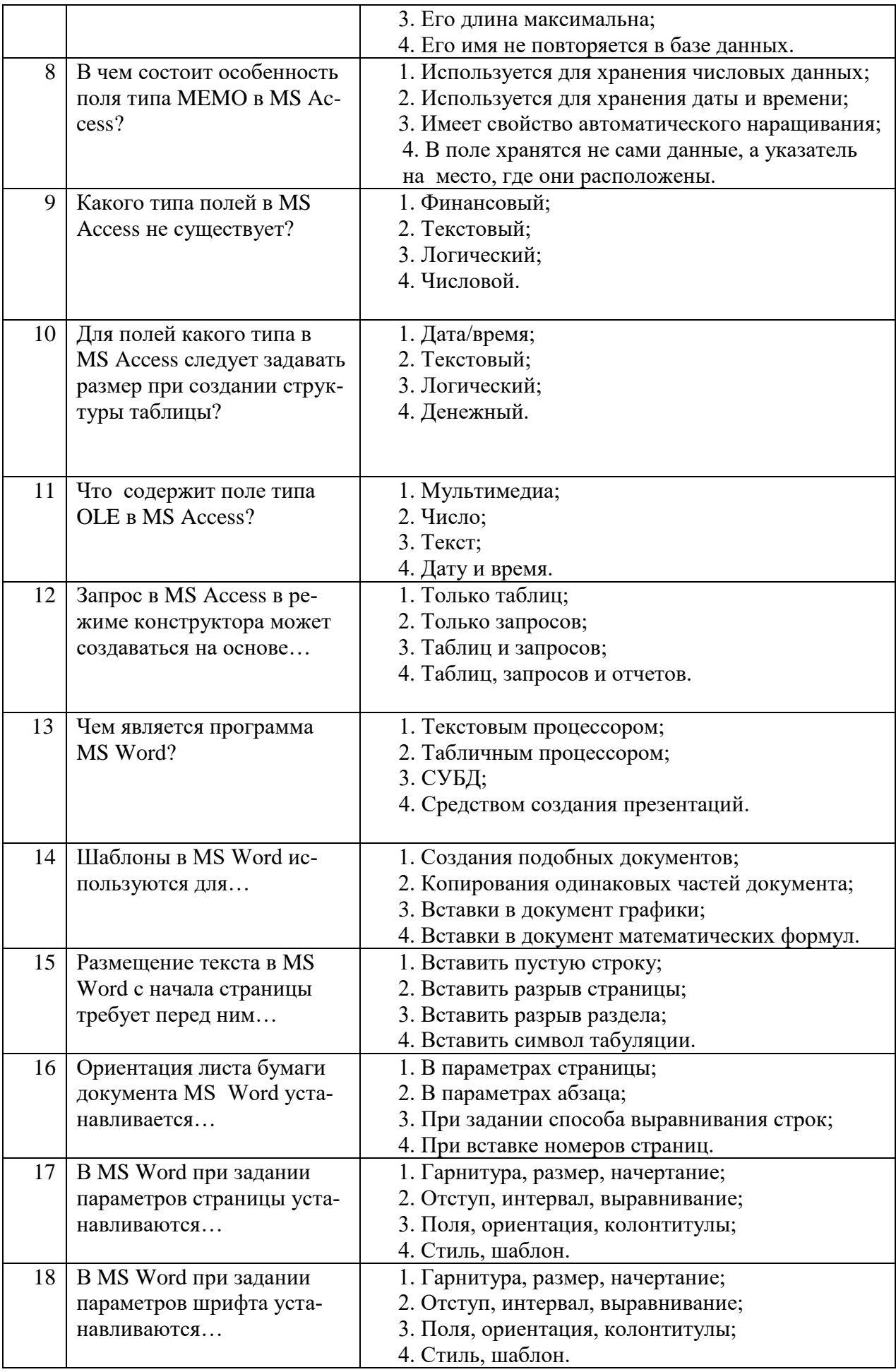

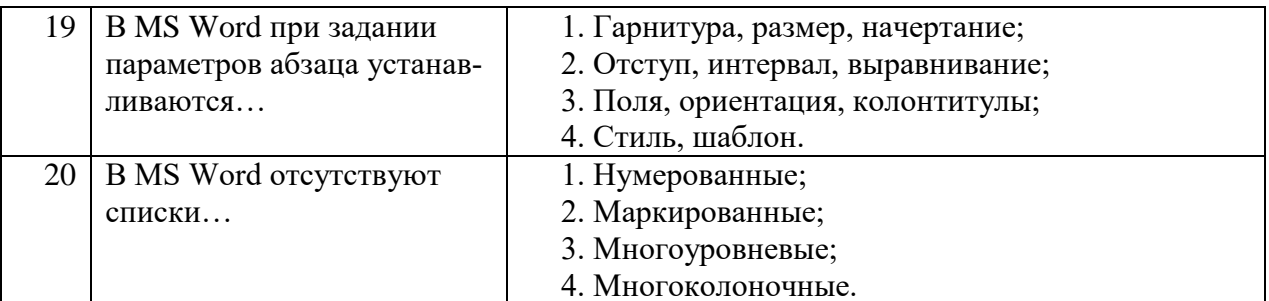

## Вариант 3

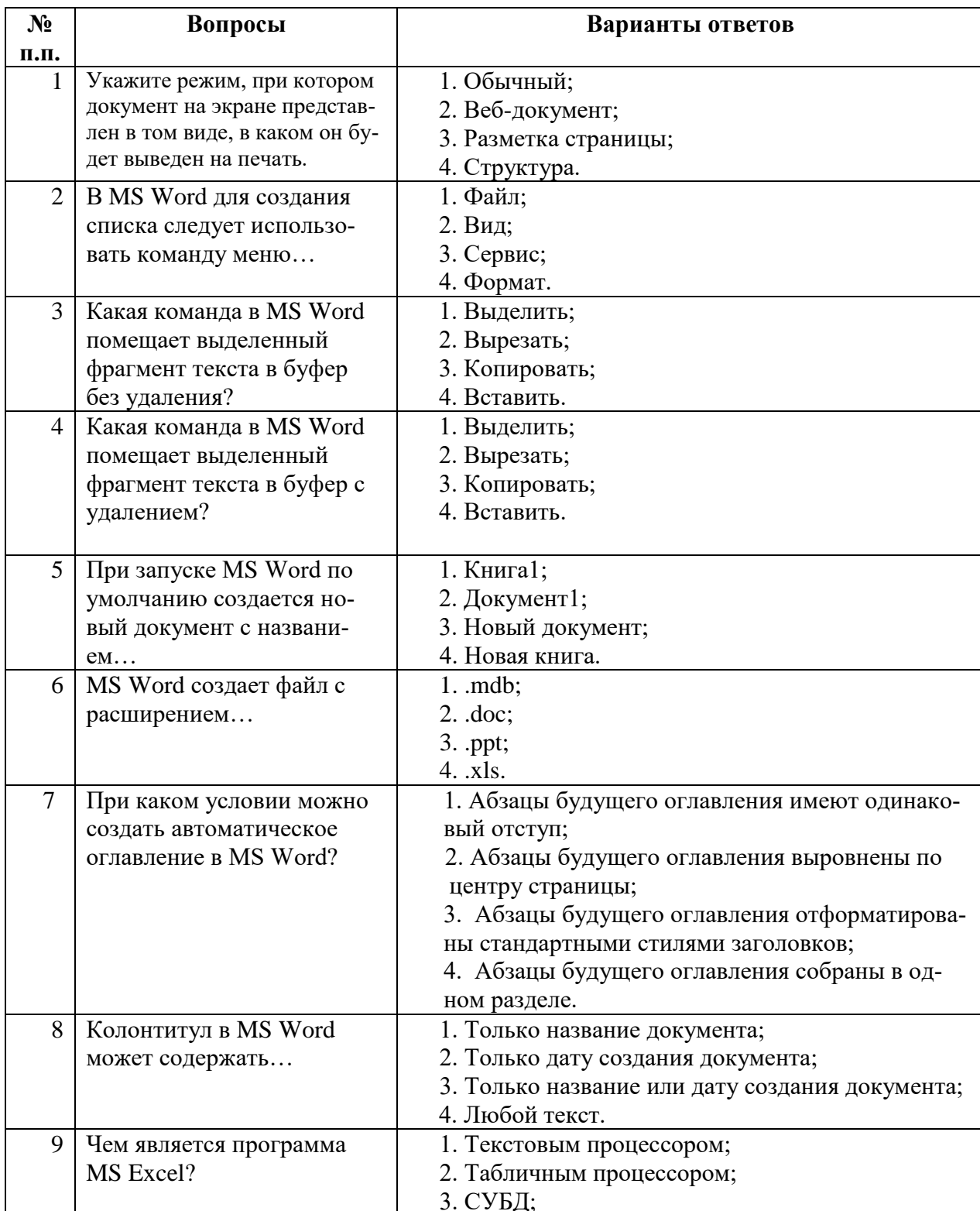

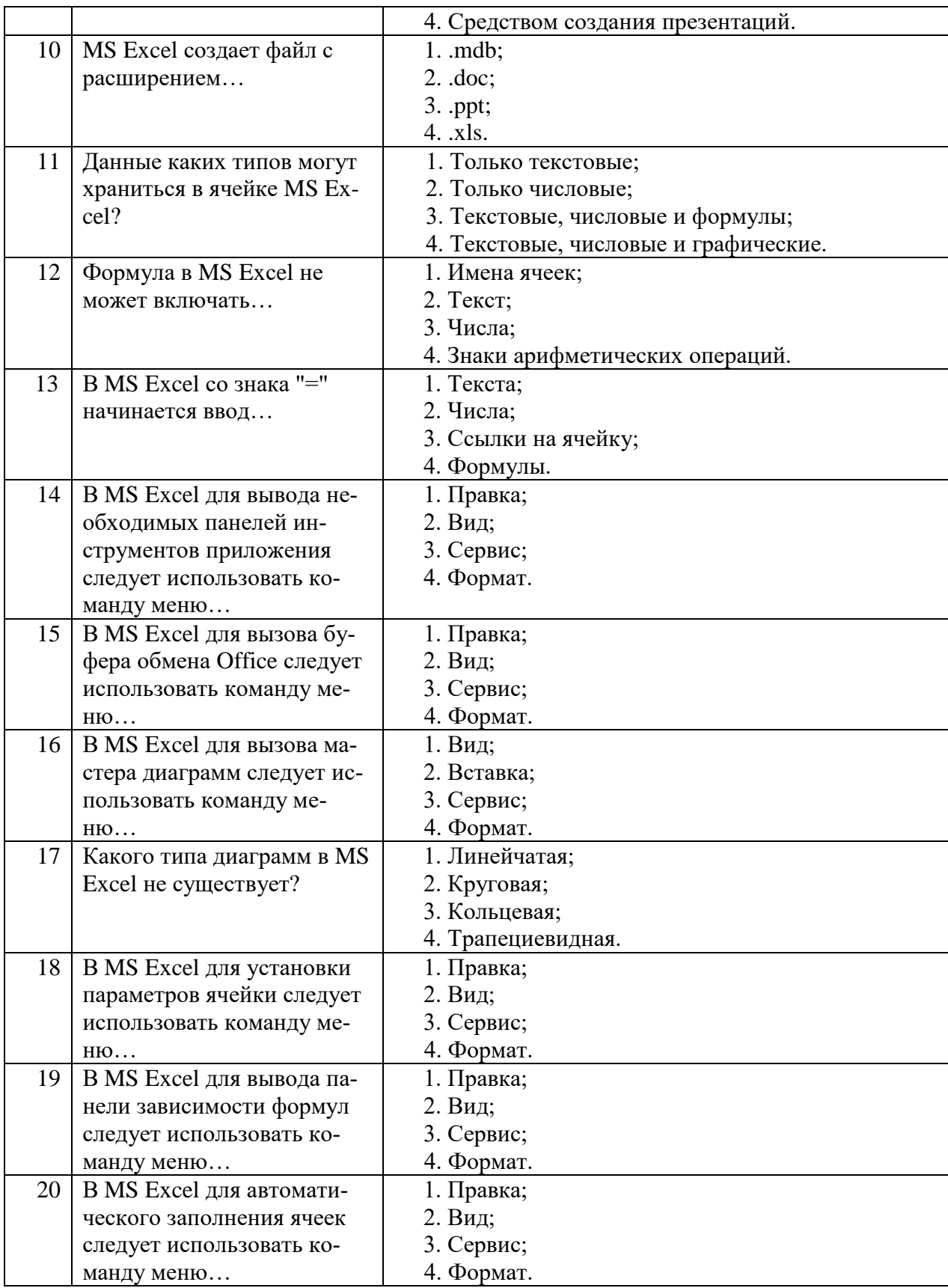

### **6.2.3. Критерии оценок промежуточной аттестации**

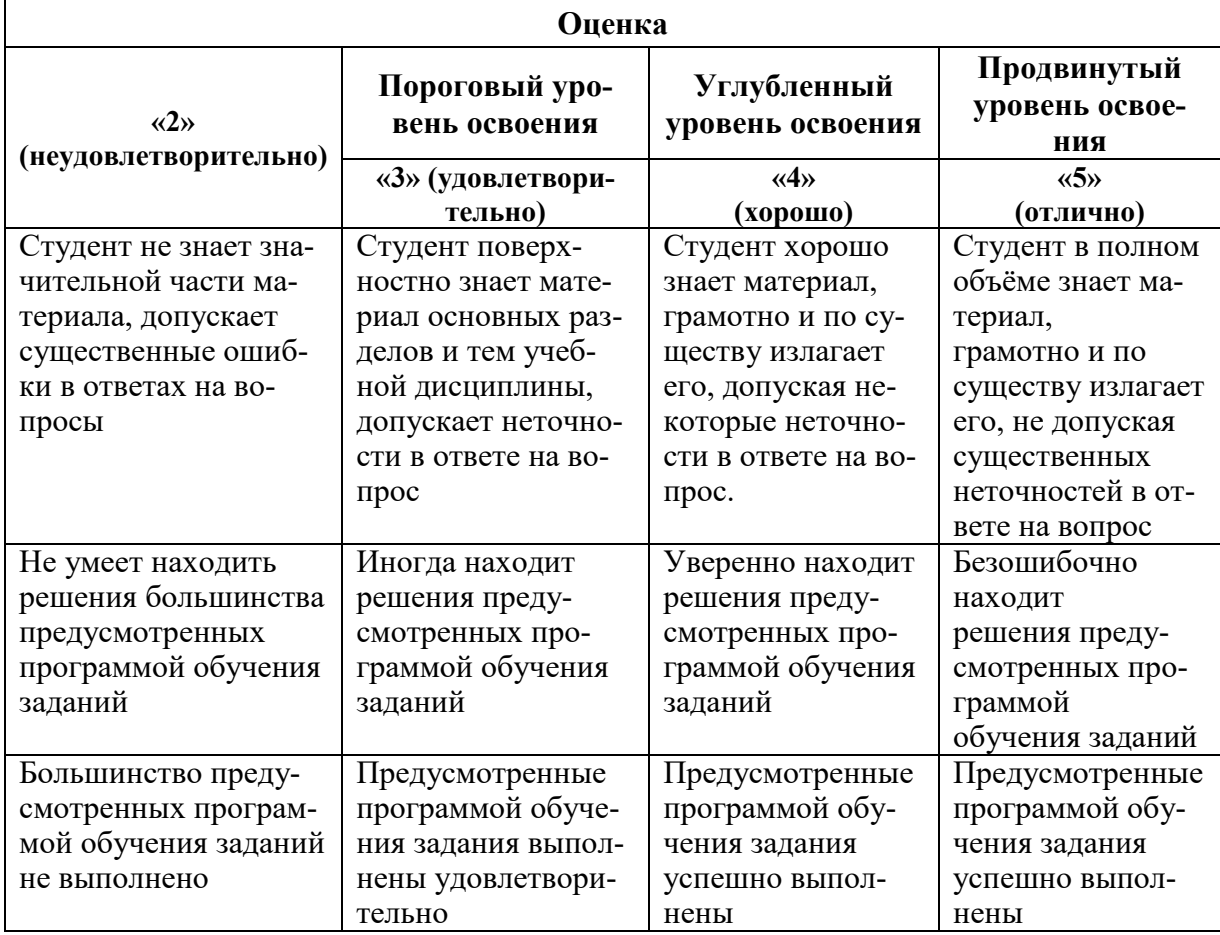

*Примерная шкала оценивания знаний по вопросам/выполнению заданий экзамена:*

*Примерная шкала оценивания знаний в тестовой форме:*

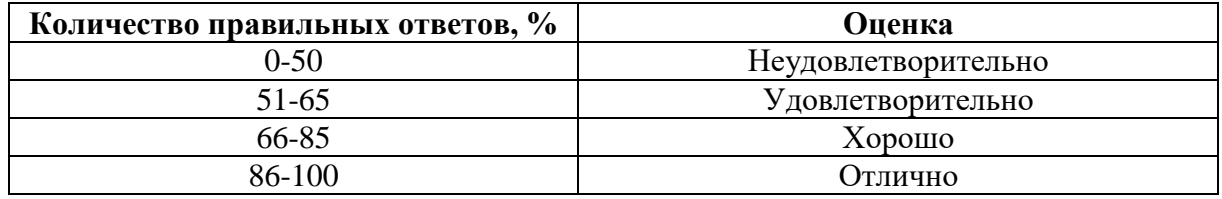

## **7. УЧЕБНО-МЕТОДИЧЕСКОЕ И ИНФОРМАЦИОННОЕ ОБЕСПЕЧЕНИЕ**

#### **7.1. Рекомендуемая литература 7.1.1. Основная литература**

1. Советов, Б.Я. Информационные технологии: теоретические основы [Электронный ресурс]: учебное пособие / Б.Я. Советов, В.В. Цехановский. – Электрон. дан. – Санкт-Петербург : Лань, 2017. – 444 с.:<https://e.lanbook.com/reader/book/93007/#440>

2. Костюк, А.В. Информационные технологии. Базовый курс [Электронный ресурс] : учебник / А.В. Костюк, С.А. Бобонец, А.В. Флегонтов, А.К. Черных. – Электрон. дан. – Санкт-Петербург : Лань, 2018. – 604 с.:<https://e.lanbook.com/reader/book/104884/#1>

3. Баранова, Е.В. Информационные технологии в образовании [Электронный ресурс] : учебник / Е.В. Баранова, М.И. Бочаров, С.С. Куликова, Т.Б. Павлова ; под ред. Носковой Т. Н.. – Электрон. дан. – Санкт-Петербург : Лань, 2016. – 296 с.: <https://e.lanbook.com/reader/book/81571/#1>

#### **7.1.2. Дополнительная литература**

4. Волков, Е.А. Численные методы [Электронный ресурс] : учебник / Е.А. Волков. – Электрон. дан. – Санкт-Петербург : Лань, 2008. – 256 с.: <https://e.lanbook.com/reader/book/54/#1>

5. Бахвалов Н.С. Численные методы : Учеб. пособие. - М. : Наука, 1987. - 598 с. (21 экз. в библиотеке Горного ун-та)

#### **7.1.3. Учебно-методическое обеспечение**

1. Бригаднов И.А., Морозов А.В. Математические основы теории систем. Динамические системы. Изд. 2-е, испр., доп. - СПб.: Изд-во СЗТУ, 2007. 233 с.

2. Бригаднов И.А. Методы оптимизации информационных систем: Методические указания к лабораторным работам Национальный минерально-сырьевой университет «Горный». – СПб, 2016. 27 с.

3. Бригаднов И.А. Методы вычислительной математики. - СПб.: СЗТУ, 2001. 83 с.

### **7.2. Базы данных, электронно-библиотечные системы, информационносправочные и поисковые системы**

- 1. Электронно-библиотечная система «Библиокомплектатор»: [http://www.bibliocomplectator.ru/.](http://www.bibliocomplectator.ru/)
- 2. Электронно-библиотечная система «БиблиоРоссика»: [http://www.bibliorossica.com/.](http://www.bibliorossica.com/)
- 3. Электронно-библиотечная система «Университетская библиотека онлайн»: <http://biblioclub.ru/>
- 4. Электронно-библиотечная система «Лань»: [https://e.lanbook.com/.](https://e.lanbook.com/)
- 5. Электронно-библиотечная система «ЭБС ЮРАЙТ» [www.biblio-online.ru.](http://www.biblio-online.ru/)
- 6. Электронная библиотека Горного университета: [http://irbis.spmi.ru/jirbis2/.](http://irbis.spmi.ru/jirbis2/)
- 7. Научная электронная библиотека «eLIBRARY»: [https://elibrary.ru/.](https://elibrary.ru/)
- 8. Электронная библиотека учебников: [http://studentam.net.](http://studentam.net/)
- 9. Поисковые системы Yandex, Google, Rambler, Yahoo и др.

## **8. МАТЕРИАЛЬНО-ТЕХНИЧЕСКОЕ ОБЕСПЕЧЕНИЕ ДИСЦИПЛИНЫ**

#### **8.1. Материально-техническое оснащение аудиторий**

Специализированные аудитории, используемые при проведении занятий лекционного типа, оснащены мультимедийными проекторами и комплектом аппаратуры, позволяющей демонстрировать текстовые и графические материалы.

Для проведения лабораторных занятий используются компьютерные классы, оборудованные техникой из расчета один компьютер на одного обучающегося, с обустроенным рабочим местом преподавателя. В учебном процессе используется комплект демонстрационных стендовых материалов по темам курса.

#### **8.1.1. Аудитории для проведения лекционных занятий**

*128 посадочных мест*

Оснащенность: Мультимедийная установка с акустической системой – 1 шт. (в т.ч. мультимедийный проектор – 1 шт., проекционная аппаратура: источник бесперебойного питания – 1 шт., экран – 1 шт., монитор – 1 шт., компьютер – 1 шт.), возможность доступа к сети «Интернет», стул для студентов – 128 шт., кресло преподавателя – 1 шт., стол – 65 шт., переносная настольная трибуна – 1 шт., доска настенная магнитно-маркерная – 2 шт., плакат в рамке настенный – 9 шт.

Перечень лицензионного программного обеспечения: Microsoft Windows 7 Professional, Microsoft Office 2007 Professional Plus, антивирусное программное обеспечение: Kaspersky Endpoint Security, 7-zip (свободно распространяемое ПО), Foxit Reader (свободно распространяемое ПО), SeaMonkey (свободно распространяемое ПО), Chromium (свободно распространяемое ПО), Java Runtime Environment (свободно распространяемое ПО), doPDF (свободно распространяемое ПО), GNU Image Manipulation Program (свободно распространяемое ПО), Inkscape (свободно распространяемое ПО), XnView (свободно распространяемое ПО), K-Lite Codec Pack (свободно распространяемое ПО), FAR Manager (свободно распространяемое ПО).

#### *64 посадочных места*

Оснащенность: Мультимедийный проектор – 1 шт., проекционная аппаратура: источник бесперебойного питания – 1 шт., экран – 1 шт., ноутбук - 1 шт., (возможность доступа к сети «Интернет»), стойка мобильная – 1 шт., стул для студентов – 64 шт., кресло преподавателя – 1 шт., стол - 33 шт., переносная настольная трибуна – 1 шт., доска белая настенная магнитно-маркерная – 1 шт., плакат в рамке настенный – 4 шт.

Перечень лицензионного программного обеспечения: Microsoft Windows 8 Professional, Microsoft Office 2007 Professional Plus, CorelDRAW Graphics Suite X5, Autodesk product: Building Design Suite Ultimate 2016, product Key: 766H1, антивирусное программное обеспечение: Kaspersky Endpoint Security, 7-zip (свободно распространяемое ПО), Foxit Reader (свободно распространяемое ПО), SeaMonkey (свободно распространяемое ПО), Chromium (свободно распространяемое ПО), Java Runtime Environment (свободно распространяемое ПО), doPDF (свободно распространяемое ПО), GNU Image Manipulation Program (свободно распространяемое ПО), Inkscape (свободно распространяемое ПО), XnView (свободно распространяемое ПО), K-Lite Codec Pack (свободно распространяемое ПО), FAR Manager (свободно распространяемое ПО).

#### *60 посадочных мест*

*Оснащенность: Мультимедийный проектор – 1 шт., проекционная аппаратура: источник* бесперебойного питания – 1 шт., экран – 1 шт., ноутбук - 1 шт., (возможность доступа к сети «Интернет»), стойка мобильная – 1 шт., стул для студентов – 60 шт., кресло преподавателя – 1 шт., стол - 31 шт., переносная настольная трибуна – 1 шт., доска белая настенная магнитно-маркерная - 1 шт., доска под мел - 1 шт., плакат в рамке настенный -3 шт.

Перечень лицензионного программного обеспечения: Microsoft Windows 8 Professional, Microsoft Office 2007 Professional Plus, CorelDRAW Graphics Suite X5, Autodesk product: Building Design Suite Ultimate 2016, product Key: 766H1, антивирусное программное обеспечение: Kaspersky Endpoint Security, 7-zip (свободно распространяемое ПО), Foxit Reader (свободно распространяемое ПО), SeaMonkey (свободно распространяемое ПО), Chromium (свободно распространяемое ПО), Java Runtime Environment (свободно распространяемое ПО), doPDF (свободно распространяемое ПО), GNU Image Manipulation Program (свободно распространяемое ПО), Inkscape (свободно распространяемое ПО), XnView (свободно распространяемое ПО), K-Lite Codec Pack (свободно распространяемое ПО), FAR Manager (свободно распространяемое ПО).

#### *56 посадочных мест*

Оснащенность: Мультимедийный проектор – 1 шт., проекционная аппаратура: источник бесперебойного питания – 1 шт., экран – 1 шт., ноутбук – 1 шт., (возможность доступа к сети «Интернет»), стойка мобильная – 1 шт., стул для студентов – 56 шт., кресло преподавателя – 1 шт., стол – 29 шт., переносная настольная трибуна – 1 шт., доска настенная магнитно-маркерная – 1 шт., плакат в рамке настенный – 5 шт.

Перечень лицензионного программного обеспечения: Microsoft Windows 8 Professional, Microsoft Office 2007 Professional Plus, CorelDRAW Graphics Suite X5, Autodesk product: Building Design Suite Ultimate 2016, product Key: 766H1, антивирусное программное обеспечение: Kaspersky Endpoint Security, 7-zip (свободно распространяемое ПО), Foxit Reader (свободно распространяемое ПО), SeaMonkey (свободно распространяемое ПО), Chromium (свободно распространяемое ПО), Java Runtime Environment (свободно распространяемое ПО), doPDF (свободно распространяемое ПО), GNU Image Manipulation Program (свободно распространяемое ПО), Inkscape (свободно распространяемое ПО), XnView (свободно распространяемое ПО), K-Lite Codec Pack (свободно распространяемое ПО), FAR Manager (свободно распространяемое ПО).

#### *52 посадочных места*

Оснащенность: Мультимедийный проектор – 1 шт., проекционная аппаратура: источник бесперебойного питания – 1 шт., экран – 1 шт., ноутбук – 1 шт., (возможность доступа к сети «Интернет»), стойка мобильная – 1 шт., стул для студентов – 52 шт., кресло преподавателя – 1 шт., стол – 26 шт., переносная настольная трибуна – 1 шт., доска настенная магнитно-маркерная – 1 шт., плакат в рамке настенный – 5 шт.

Перечень лицензионного программного обеспечения: Microsoft Windows 8 Professional, Microsoft Office 2007 Professional Plus, CorelDRAW Graphics Suite X5, Autodesk product: Building Design Suite Ultimate 2016, product Key: 766H1, антивирусное программное обеспечение: Kaspersky Endpoint Security, 7-zip (свободно распространяемое ПО), Foxit Reader (свободно распространяемое ПО), SeaMonkey (свободно распространяемое ПО), Chromium (свободно распространяемое ПО), Java Runtime Environment (свободно распространяемое ПО), doPDF (свободно распространяемое ПО), GNU Image Manipulation Program (свободно распространяемое ПО), Inkscape (свободно распространяемое ПО), XnView (свободно распространяемое ПО), K-Lite Codec Pack (свободно распространяемое ПО), FAR Manager (свободно распространяемое ПО).

#### *30 посадочных мест*

Оснащенность: Стол аудиторный – 16 шт., стул аудиторный – 30 шт., доска настенная – 1 шт., кресло преподавателя – 1 шт., переносная настольная трибуна – 1 шт., плакат – 3 шт. Перекатная мультимедийная установка (ноутбук Acer Aspire7720 (Intel(R) Core (TM)2 Duo CPU T7700 2.40GHz 2 ГБ); мышь проводная Genius Laser; проектор DLP Texas Instruments VLT-XD600LP; стойка передвижная металлическая многоярусная).

Перечень лицензионного программного обеспечения: Microsoft Windows Pro 7 RUS, Microsoft Office Std 2007 RUS, Microsoft Open License 46082032 от 30.10.2009, Антивирусное программное обеспечение Kaspersky Endpoint Security, 7-zip (свободно распространяемое ПО), FoxitReader (свободно распространяемое ПО), SeaMonkey (свободно распространяемое ПО), Chromium (свободно распространяемое ПО), Java 8 Runtime Environment (свободно распространяемое ПО), doPDF (свободно распространяемое ПО), GNU Image Manipulation Program (свободно распространяемое ПО), Inkscape (свободно распространяемое ПО), XnView (свободно распространяемое ПО), K-LiteCodecPack (свободно распространяемое ПО), FAR Manager (свободно распространяемое ПО).

#### **8.1.2. Аудитории для проведения лабораторных занятий**

#### *16 посадочных мест*

Оснащенность: Стол компьютерный для студентов (тип 4) - 3 шт., стол компьютерный для студентов (тип 6) - 2 шт., стол компьютерный для студентов (тип 7) - 1 шт., кресло преподавателя (сетка, цвет черный) - 17 шт., доска напольная мобильная белая магнитно-маркерная «Magnetoplan» 1800мм×1200мм - 1 шт., моноблок Lenovo M93Z Intel Q87 - 17 шт., (возможность доступа к сети «Интернет»), плакат - 5 шт.

Перечень лицензионного программного обеспечения: Microsoft Windows 7 Professional, Microsoft Office 2007 Professional Plus; CorelDRAW Graphics Suite X5, Autodesk product: Building Design Suite Ultimate 2016, product Key: 766H1, антивирусное программное обеспечение: Kaspersky Endpoint Security, 7-zip (свободно распространяемое ПО), Foxit Reader (свободно распространяемое ПО), SeaMonkey (свободно распространяемое ПО), Chromium (свободно распространяемое ПО), Java Runtime Environment (свободно распространяемое ПО), doPDF (свободно распространяемое ПО), GNU Image Manipulation Program (свободно распространяемое ПО), Inkscape (свободно распространяемое ПО), XnView (свободно распространяемое ПО), K-Lite Codec Pack (свободно распространяемое ПО), FAR Manager (свободно распространяемое ПО), Cisco Packet Tracer 7.1 (свободно распространяемое ПО), Quantum GIS (свободно распространяемое ПО), Python (свободно распространяемое ПО), R (свободно распространяемое ПО), Rstudio (свободно распространяемое ПО), SMath Studio (свободно распространяемое ПО), GNU Octave (свободно распространяемое ПО), Scilab (свободно распространяемое ПО).

#### **8.2. Помещение для самостоятельной работы**

1. Оснащенность помещения для самостоятельной работы: 13 посадочных мест. Стул – 25 шт., стол – 2 шт., стол компьютерный – 13 шт., шкаф – 2 шт., доска аудиторная маркерная – 1 шт., АРМ учебное ПК (монитор + системный блок) – 14 шт. Доступ к сети «Интернет», в электронную информационно-образовательную среду Университета.

Перечень лицензионного программного обеспечения: Microsoft Windows 7 Professional, Microsoft Office 2007 Professional Plus, антивирусное программное обеспечение: Kaspersky Endpoint Security, 7-zip (свободно распространяемое ПО), Foxit Reader (свободно распространяемое ПО), SeaMonkey (свободно распространяемое ПО), Chromium (свободно распространяемое ПО), Java Runtime Environment (свободно распространяемое ПО), doPDF (свободно распространяемое ПО), GNU Image Manipulation Program (свободно распространяемое ПО), Inkscape (свободно распространяемое ПО), XnView (свободно распространяемое ПО), K-Lite Codec Pack (свободно распространяемое ПО), FAR Manager (свободно распространяемое ПО).

2. Оснащенность помещения для самостоятельной работы: 17 посадочных мест. Доска для письма маркером – 1 шт., рабочие места студентов, оборудованные ПК с доступом в сеть Университета – 17 шт., мультимедийный проектор – 1 шт., АРМ преподавателя для работы с мультимедиа – 1 шт. (системный блок, мониторы – 2 шт.), стол – 18 шт., стул – 18 шт. Доступ к сети «Интернет», в электронную информационно-образовательную среду Университета.

Перечень лицензионного программного обеспечения: Microsoft Windows 7 Professional, Microsoft Windows XP Professional, Microsoft Office 2007 Professional Plus, антивирусное программное обеспечение: Kaspersky Endpoint Security, 7-zip (свободно распространяемое ПО), Foxit Reader (свободно распространяемое ПО), SeaMonkey (свободно распространяемое ПО), Chromium (свободно распространяемое ПО), Java Runtime Environment (свободно распространяемое ПО), doPDF (свободно распространяемое ПО), GNU Image Manipulation Program (свободно распространяемое ПО), Inkscape (свободно распространяемое ПО), XnView (свободно распространяемое ПО), K-Lite Codec Pack (свободно распространяемое ПО), FAR Manager (свободно распространяемое ПО).

3. Оснащенность помещения для самостоятельной работы: 16 посадочных мест. Стол компьютерный для студентов (тип 4) - 3 шт., стол компьютерный для студентов (тип 6) - 2 шт., стол компьютерный для студентов (тип 7) - 1 шт., кресло преподавателя (сетка, цвет черный) - 17 шт., доска напольная мобильная белая магнитно-маркерная «Magnetoplan» 1800мм×1200мм - 1 шт., моноблок Lenovo M93Z Intel Q87 - 17 шт., плакат - 5 шт. Доступ к сети «Интернет», в электронную информационно-образовательную среду Университета.

Перечень лицензионного программного обеспечения: Microsoft Windows 7 Professional; Microsoft Office 2007 Professional Plus; CorelDRAW Graphics Suite X5, Autodesk product: Building Design Suite Ultimate 2016, product Key: 766H1, антивирусное программное обеспечение: Kaspersky Endpoint Security, 7-zip (свободно распространяемое ПО), Foxit Reader (свободно распространяемое ПО), SeaMonkey (свободно распространяемое ПО), Chromium (свободно распространяемое ПО), Java Runtime Environment (свободно распространяемое ПО), doPDF (свободно распространяемое ПО), GNU Image Manipulation Program (свободно распространяемое ПО), Inkscape (свободно распространяемое ПО), XnView (свободно распространяемое ПО), K-Lite Codec Pack (свободно распространяемое ПО), FAR Manager (свободно распространяемое ПО), Cisco Packet Tracer 7.1 (свободно распространяемое ПО), Quantum GIS (свободно распространяемое ПО), Python (свободно распространяемое ПО), R (свободно распространяемое ПО), Rstudio (свободно распространяемое ПО), SMath Studio (свободно распространяемое ПО), GNU Octave (свободно распространяемое ПО), Scilab (свободно распространяемое ПО).

#### **8.3. Помещения для хранения и профилактического обслуживания оборудования**

1. Центр новых информационных технологий и средств обучения:

Оснащенность: персональный компьютер - 2 шт. (доступ к сети «Интернет»), монитор - 4 шт., сетевой накопитель - 1 шт., источник бесперебойного питания - 2 шт., телевизор плазменный Panasonic - 1 шт., точка Wi-Fi - 1 шт., паяльная станция - 2 шт., дрель - 5 шт., перфоратор - 3 шт., набор инструмента - 4 шт., тестер компьютерной сети - 3 шт., баллон со сжатым газом - 1 шт., паста теплопроводная - 1 шт., пылесос - 1 шт., радиостанция - 2 шт., стол – 4 шт., тумба на колесиках - 1 шт., подставка на колесиках - 1 шт., шкаф - 5 шт., кресло - 2 шт., лестница Alve - 1 шт.

Перечень лицензионного программного обеспечения: Microsoft Windows 7 Professional, Microsoft Office 2010 Professional Plus, антивирусное программное обеспечение: Kaspersky Endpoint Security, 7-zip (свободно распространяемое ПО), Foxit Reader (свободно распространяемое ПО), SeaMonkey (свободно распространяемое ПО), Chromium (свободно распространяемое ПО), Java Runtime Environment (свободно распространяемое ПО), doPDF (свободно распространяемое ПО), GNU Image Manipulation Program (свободно распространяемое ПО), Inkscape (свободно распространяемое ПО), XnView (свободно распространяемое ПО), K-Lite Codec Pack (свободно распространяемое ПО), FAR Manager (свободно распространяемое ПО).

2. Центр новых информационных технологий и средств обучения:

Оснащенность: стол - 5 шт., стул - 2 шт., кресло - 2 шт., шкаф - 2 шт., персональный компьютер - 2 шт. (доступ к сети «Интернет»), монитор - 2 шт., МФУ - 1 шт., тестер компьютерной сети - 1 шт., баллон со сжатым газом - 1 шт., шуруповерт - 1 шт.

Перечень лицензионного программного обеспечения: Microsoft Windows 7 Professional, Microsoft Office 2007 Professional Plus, антивирусное программное обеспечение: Kaspersky Endpoint Security, 7-zip (свободно распространяемое ПО), Foxit Reader (свободно распространяемое ПО), SeaMonkey (свободно распространяемое ПО), Chromium (свободно распространяемое ПО), Java Runtime Environment (свободно распространяемое ПО), doPDF (свободно распространяемое ПО), GNU Image Manipulation Program (свободно распространяемое ПО), Inkscape (свободно распространяемое ПО), XnView (свободно распространяемое ПО), K-Lite Codec Pack (свободно распространяемое ПО), FAR Manager (свободно распространяемое ПО).

3. Центр новых информационных технологий и средств обучения:

Оснащенность: стол - 2 шт., стул - 4 шт., кресло - 1 шт., шкаф - 2 шт., персональный компьютер - 1 шт. (доступ к сети «Интернет»), веб-камера Logitech HD C510 - 1 шт., колонки Logitech - 1 шт., тестер компьютерной сети - 1 шт., дрель - 1 шт., телефон - 1 шт., набор ручных инструментов - 1 шт.

Перечень лицензионного программного обеспечения: Microsoft Windows 7 Professional, Microsoft Office 2007 Professional Plus, антивирусное программное обеспечение: Kaspersky Endpoint Security, 7-zip (свободно распространяемое ПО), Foxit Reader (свободно распространяемое ПО), SeaMonkey (свободно распространяемое ПО), Chromium (свободно распространяемое ПО), Java Runtime Environment (свободно распространяемое ПО), doPDF (свободно распространяемое ПО), GNU Image Manipulation Program (свободно распространяемое ПО), Inkscape (свободно распространяемое ПО), XnView (свободно распространяемое ПО), K-Lite Codec Pack (свободно распространяемое ПО), FAR Manager (свободно распространяемое ПО).

#### **8.4. Лицензионное программное обеспечение**

- 1. Microsoft Windows 7 Professional.
- 2. Microsoft Windows 8 Professional.
- 3. Microsoft Office 2007 Professional Plus.